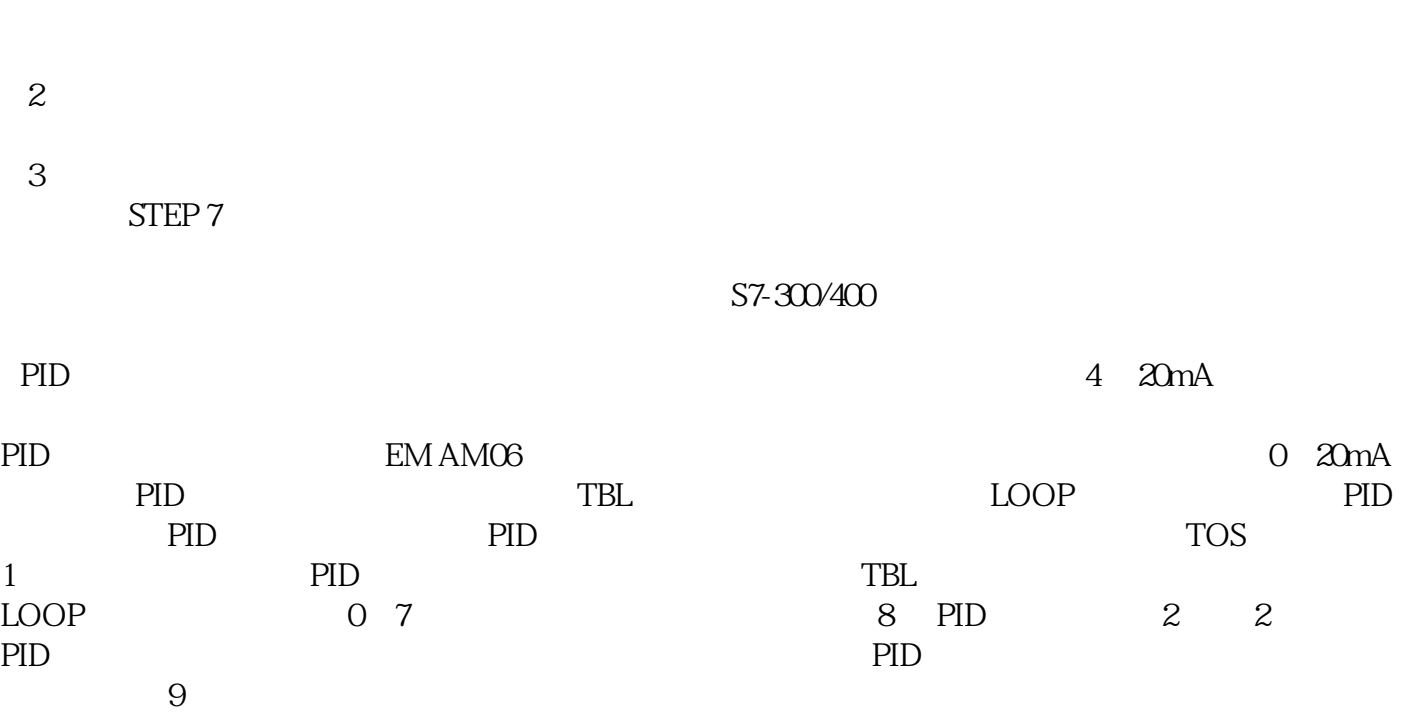

1 and  $\sim$  FR  $\sim$ 

 $\text{LOOP}$ 

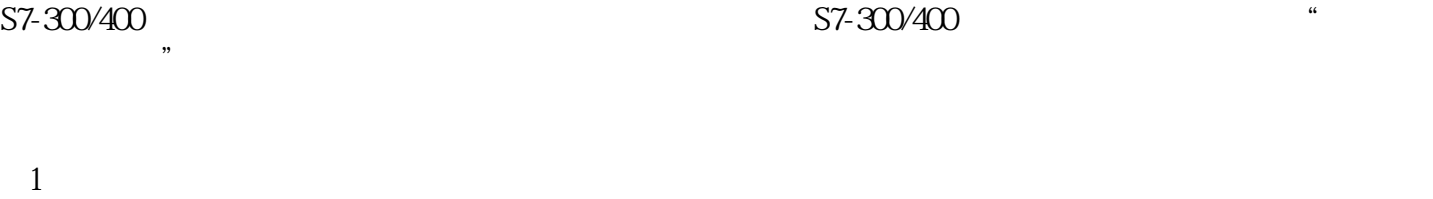

**西门子模块总代理商-扬州市**

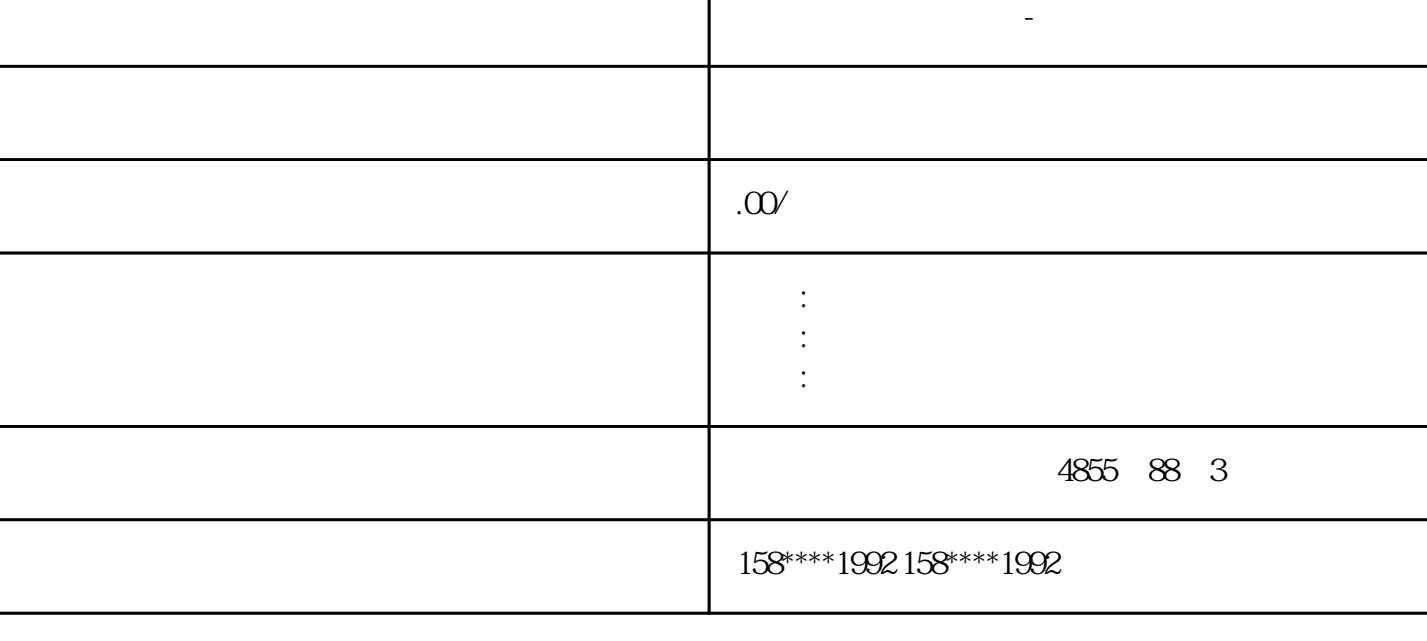

Τ

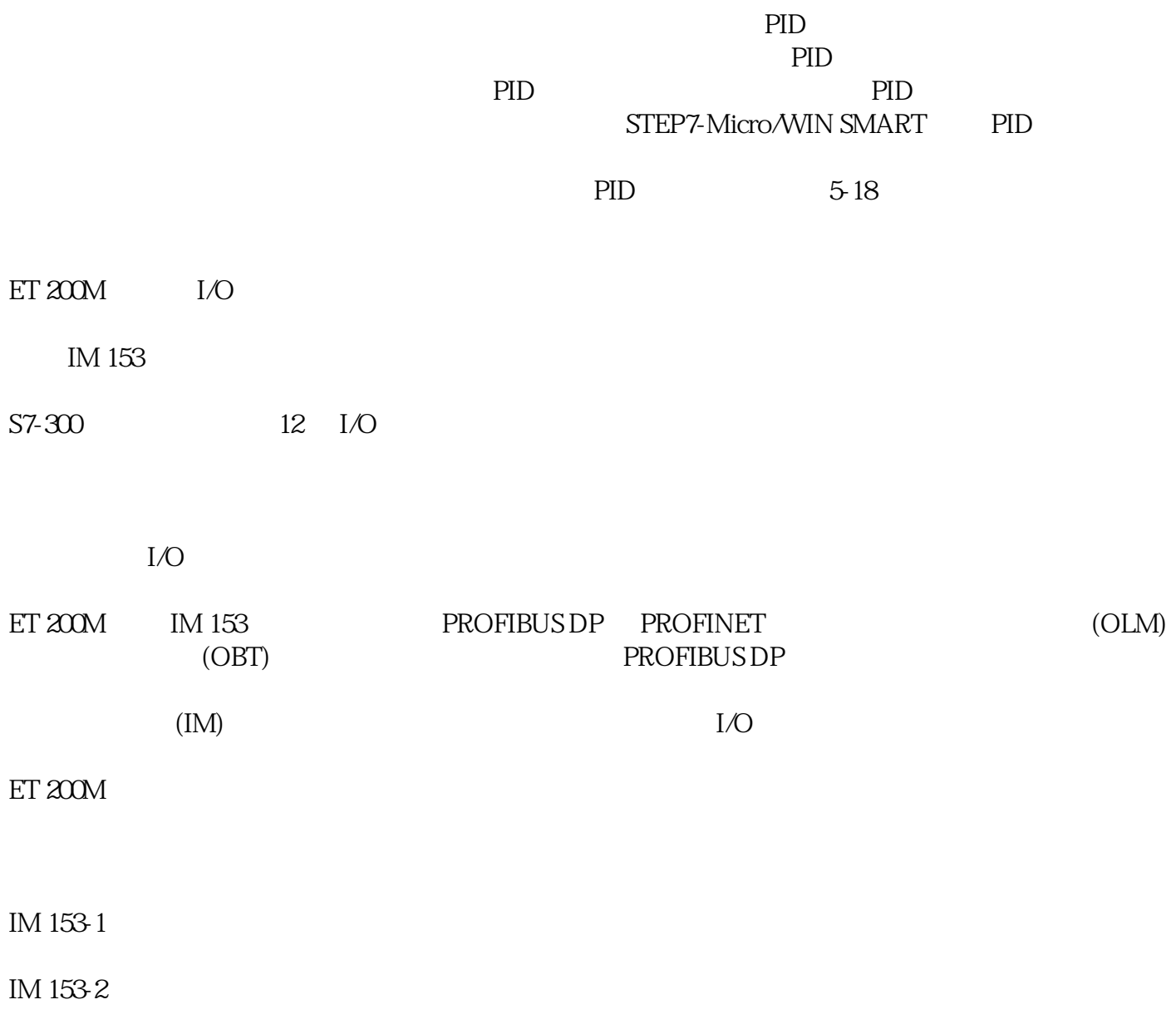

PROFIBUS DP DP V1

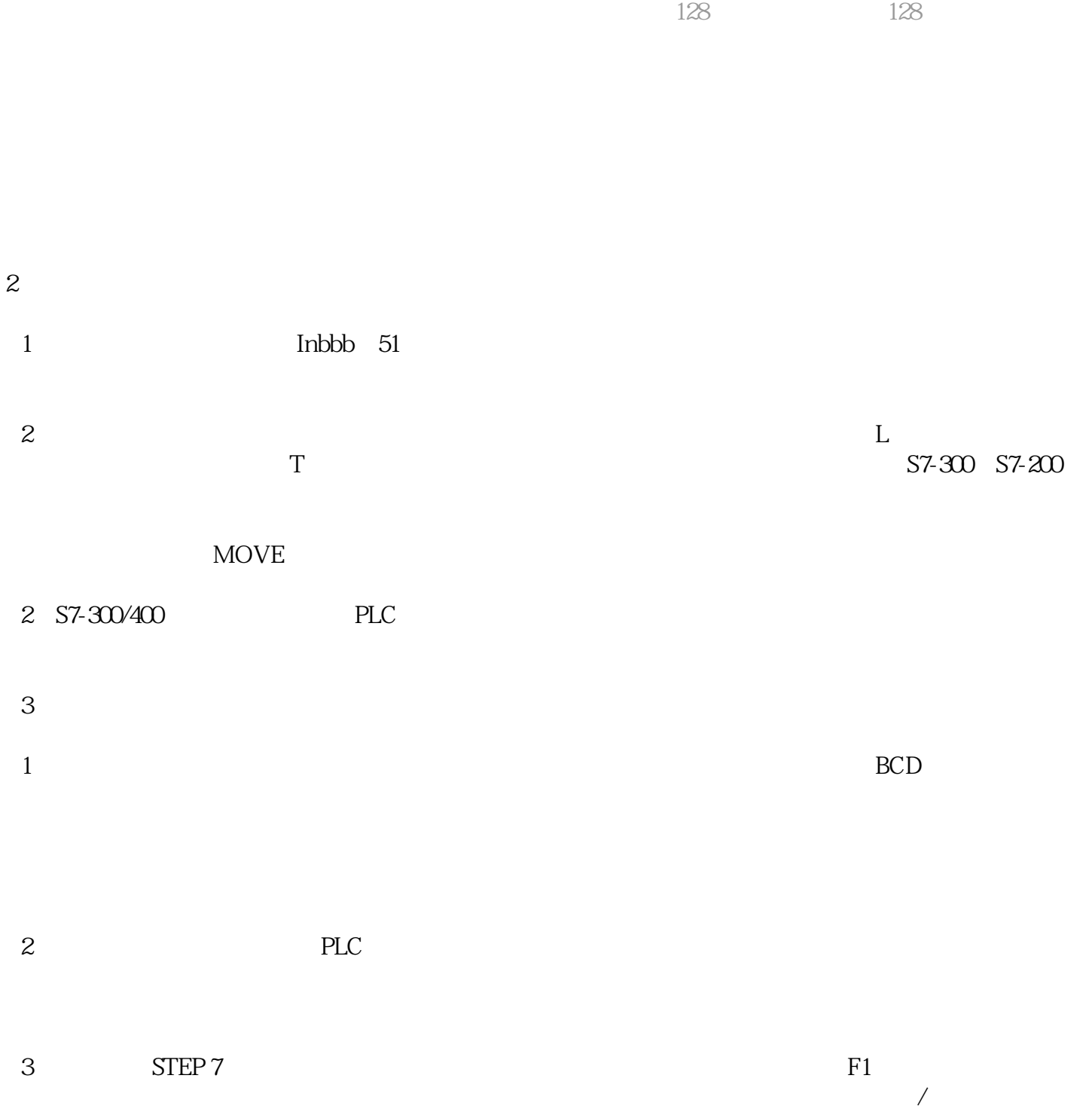